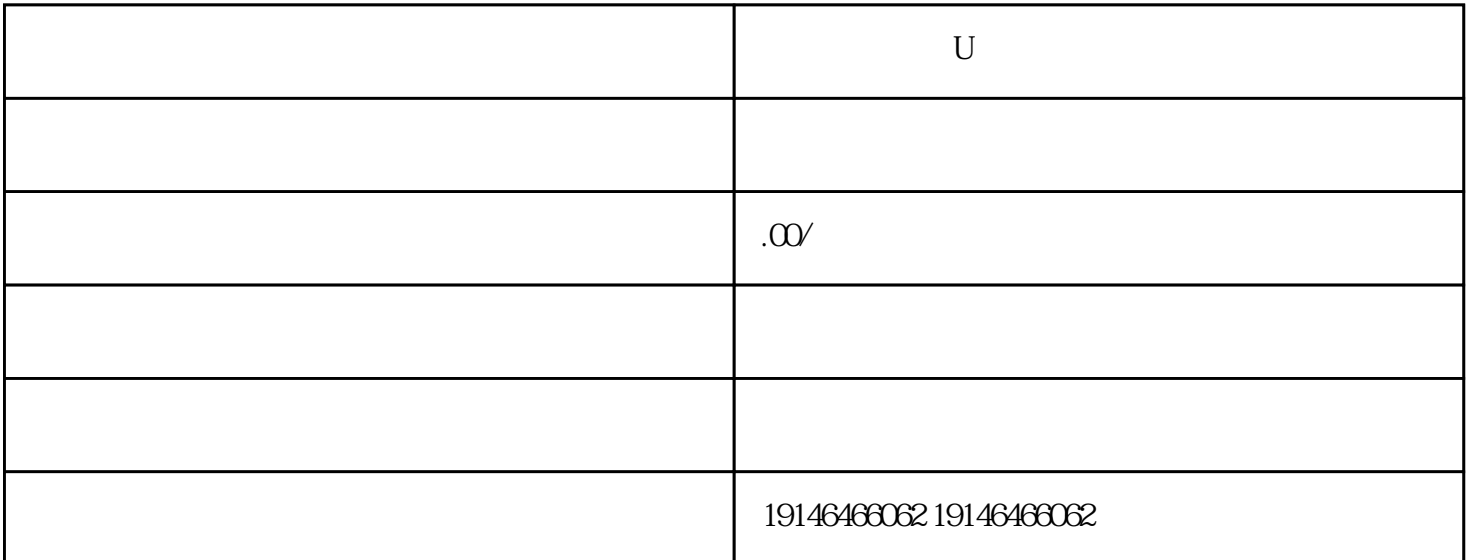

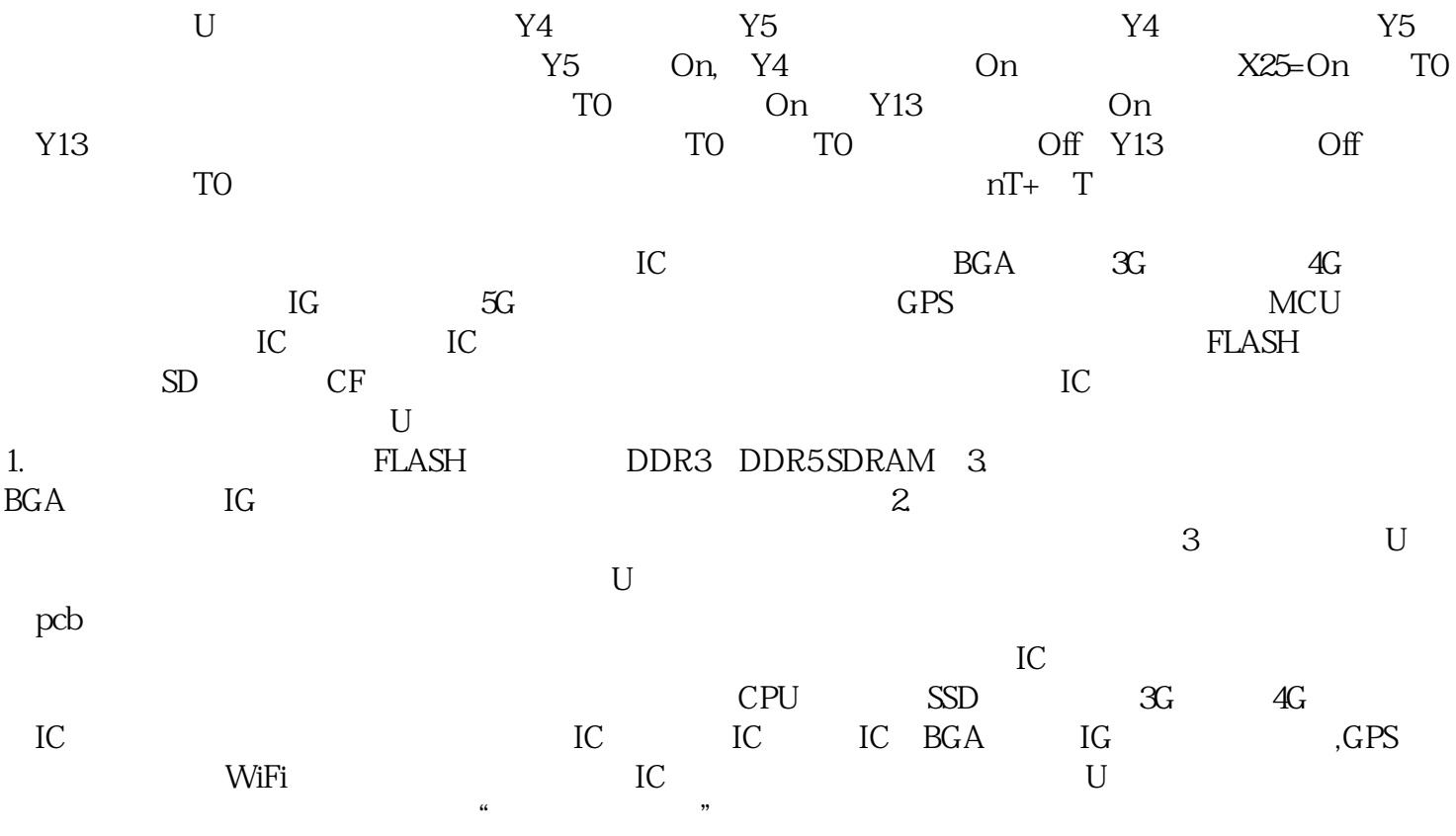

 $\frac{1}{2}$  =  $\frac{1}{360}$  ( )"  $\frac{1}{2}$  =  $\frac{1}{2}$  $\alpha$  , we can assume that the set of  $\alpha$  and  $\alpha$  are  $\alpha$  at  $\alpha$   $\beta$   $\alpha$   $\beta$ 

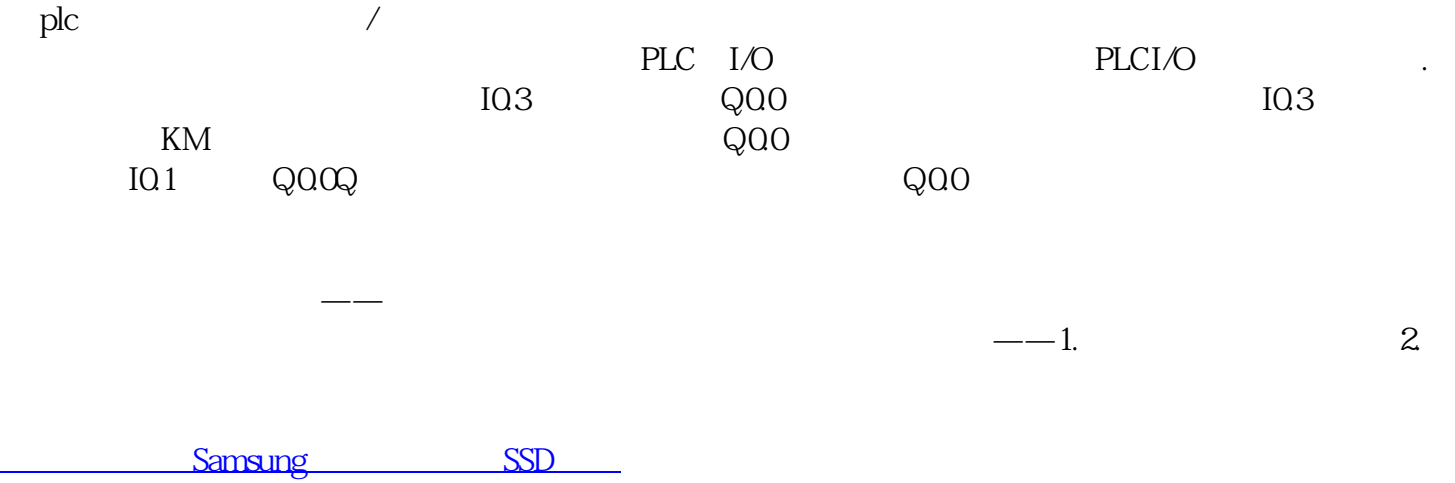